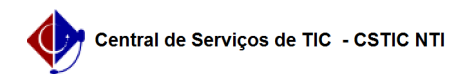

## [como fazer] - Como alterar o e-mail do SIPAC 03/07/2024 04:23:01

## **Imprimir artigo da FAQ**

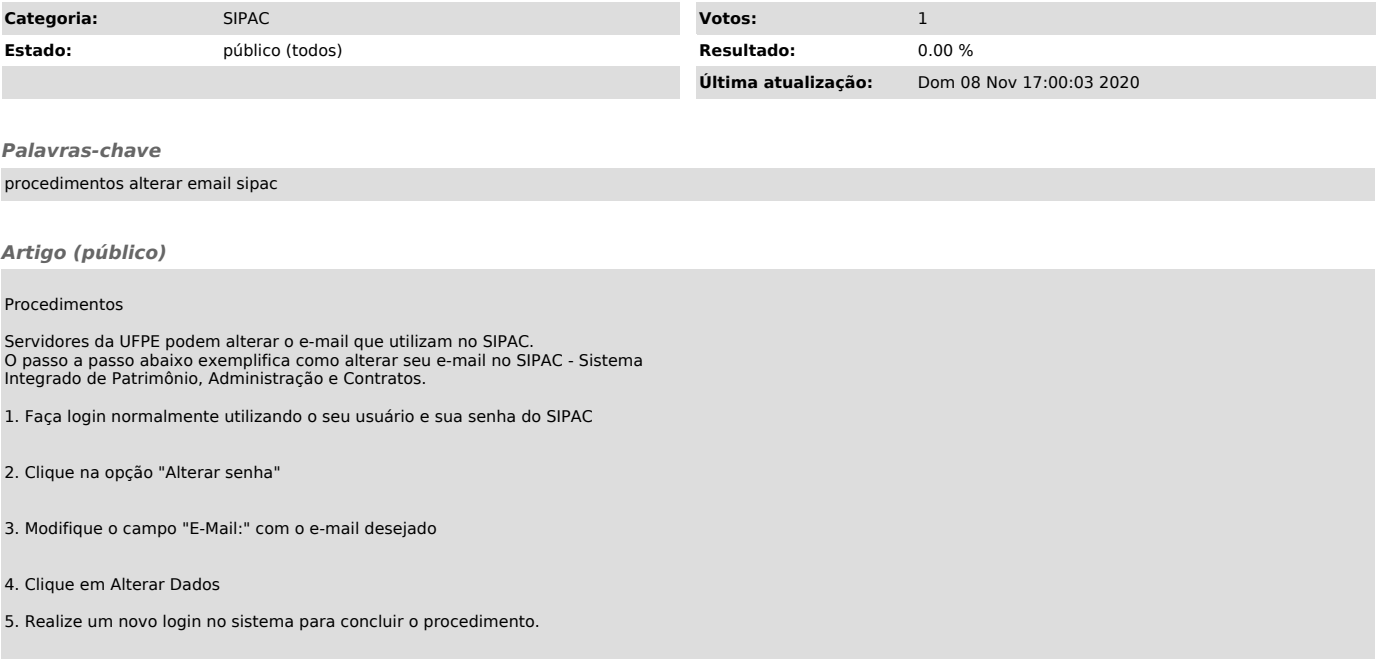